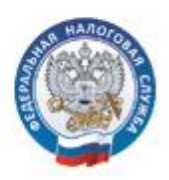

## **Зарегистрировавшись на портале госуслуг, можно взаимодействовать с различными ведомствами, не выходя из дома или офиса**

Получить загранпаспорт, водительское удостоверение, зарегистрироваться по месту жительства или пребывания, записаться на прием к врачу или в очередь на детский сад, узнать о наличии или отсутствии задолженности по налогам и у судебных приставов, получить различные справки и обратиться за множеством других услуг в органы власти, - все это можно сделать с помощью Единого портала государственных и муниципальных услуг [\(www.gosuslugi.ru\)](http://www.gosuslugi.ru/). Чтобы пользоваться государственными услугами через Интернет, не выходя из дома и не тратя время в очередях, необходимо зарегистрироваться на портале.

Имеется три уровня учетных записей: упрощенная, стандартная и подтвержденная. Для того чтобы подтвердить личность, нужен персональный код, который можно получить несколькими способами.

На этапе предварительной регистрации необходимо заполнить на портале всего три поля: фамилия, имя, номер мобильного телефона или адрес электронной почты. После команды «Зарегистрироваться» происходит процесс подтверждения указанного номера мобильного телефона или адреса электронной почты, на который высылается код подтверждения. После этого надо заполнить форму личных данных, включающих в себя информацию паспорта и СНИЛС. Для использования портала необходимо авторизоваться повторно. Стандартная учетная запись дает доступ к ограниченному набору услуг.

Для того чтобы пользоваться полным спектром государственных услуг через Интернет, необходимо иметь подтвержденную учетную запись. Для этого нужно посетить специализированный центр обслуживания (отделение Почты России, офис «Ростелекома» или банка, участвующего в программе), предварительно узнав адрес ближайшего на портале. Или получить код подтверждения личности письмом через почту России. [Так же подтвердить личность можно](http://vsegosuslugi.ru/wp-content/uploads/2015/08/novareg7.png) с помощью средства [электронной подписи или универсальной электронной карты.](http://vsegosuslugi.ru/wp-content/uploads/2015/08/novareg7.png) Вы получите SMSсообщение об успешном завершении процедуры регистрации. После этого на портале становятся доступны все услуги.

**Физические лица могут не только проверить наличие или отсутствие у них налоговой задолженности, но и оплатить ее на портале госуслуг. Услуга доступна для всех пользователей со стандартной и подтвержденной учетной записью.**